## The price of gold

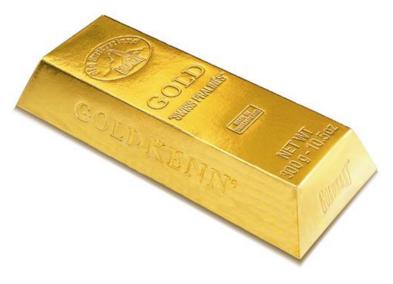

source: nowiknow.com

Write an app that pops up a dialog box with the title "The Price of Gold" and the message "Enter the amount of gold in kilos" and, after the user has entered the amount k and clicks the OK button, pops up another dialog box with the title "The Price of k kilos of Gold" and the current price of k kilos of Gold in Canadian dollars. If the users enters a negative amount, the app crashes with the message "The amount of gold cannot be negative."

Forget about writing an app for now. How would *you* solve this problem for k = 0.5?

• Using a search engine, find a website that contains the current gold price.

- Using a search engine, find a website that contains the current gold price.
- www.goldpriceoz.com

- Using a search engine, find a website that contains the current gold price.
- www.goldpriceoz.com
- But the price is given per Troy ounce, not per kilo. How do we address this?

- Using a search engine, find a website that contains the current gold price.
- www.goldpriceoz.com
- But the price is given per Troy ounce, not per kilo. How do we address this?
- Using a search engine, find what a Troy ounce is.

- Using a search engine, find a website that contains the current gold price.
- www.goldpriceoz.com
- But the price is given per Troy ounce, not per kilo. How do we address this?
- Using a search engine, find what a Troy ounce is.
- 1 Troy ounce = 31.1034768 grams

- Using a search engine, find a website that contains the current gold price.
- www.goldpriceoz.com
- But the price is given per Troy ounce, not per kilo. How do we address this?
- Using a search engine, find what a Troy ounce is.
- 1 Troy ounce = 31.1034768 grams
- But the price is given in US dollars, not in Canadian dollars. How do we address this?

- Using a search engine, find a website that contains the current gold price.
- www.goldpriceoz.com
- But the price is given per Troy ounce, not per kilo. How do we address this?
- Using a search engine, find what a Troy ounce is.
- 1 Troy ounce = 31.1034768 grams
- But the price is given in US dollars, not in Canadian dollars. How do we address this?
- Using a search engine, find a website that contains the current exchange rate.

- Using a search engine, find a website that contains the current gold price.
- www.goldpriceoz.com
- But the price is given per Troy ounce, not per kilo. How do we address this?
- Using a search engine, find what a Troy ounce is.
- 1 Troy ounce = 31.1034768 grams
- But the price is given in US dollars, not in Canadian dollars. How do we address this?
- Using a search engine, find a website that contains the current exchange rate.
- www.gocurrency.com

In our solution we use delegation. Instead of solving each part of the puzzle ourselves, we ask "someone else" to do it for us.

For example, we delegate to www.goldpriceoz.com for the current price of gold.

In our solution we use delegation. Instead of solving each part of the puzzle ourselves, we ask "someone else" to do it for us.

For example, we delegate to www.goldpriceoz.com for the current price of gold.

Could we do it ourselves?

Yes, we could travel to London where to price of gold is determined daily at 10.30 am and 3.00 pm, but delegation seems a little easier.

## Delegation

Also when writing an app, we try to delegate.

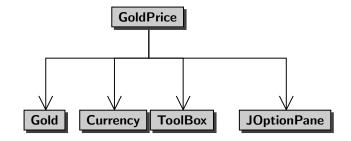

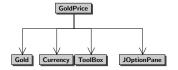

- main class or app GoldPrice
- helper classes or components

Gold, Currency, ToolBox, and JOptionPane

The main class only contains a main method.

- client: developer of main class
- implementer: developer of components

## Implementers delegate too

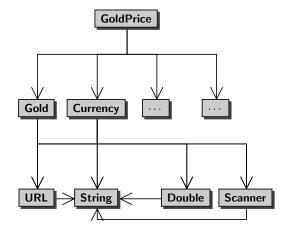

- O To solve a problem, decide what type of components are needed.
- Ind the appropriate components.
- Obligate to the components.

## Bugs can be expensive

Flight 501, which took place on June 4, 1996, was the first, and unsuccessful, test flight of the European Ariane 5 expendable launch system. Due to an integer overflow, the rocket veered off its flight path 37 seconds after launch and was destroyed by its automated self-destruct system. It is one of the most infamous computer bugs in history costing roughly \$ 370,000,000.

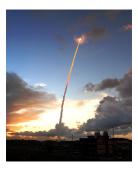

source: spaceflightnow.com

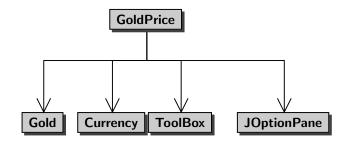

- The user of the app (user)?
- The developer of the app (client)?
- The developer of one of the components (implementer)?

An interface is a contract between the client of the component and the implementer of the component.

For each operation, it specifies

- parameters: "the type of data to be provided by the client to the component"
- precondition: "a property to be satisfied by the data provided by the client to the component"
- **postcondition**: "a property to be satisfied by the data returned by the component to the client"

The precondition is the client's responsibility and the postcondition is the implementer's responsibility.

#### parameters

amount : integer

## precondition

amount  $< 10^{21}$ 

### postcondition

returns the amount converted from Canadian to US dollars

#### Question

Assume that the client provides -1 to the component and the component crashes. Who is to blame?

#### parameters

amount : integer

## precondition

amount  $< 10^{21}$ 

### postcondition

returns the amount converted from Canadian to US dollars

#### Question

Assume that the client provides -1 to the component and the component crashes. Who is to blame?

#### Answer

The implementer, since the client has done its job by providing an integer that satisfies the precondition, whereas the implementer did not satisfy the postcondition.

#### parameters

amount : integer

#### precondition

 ${\rm amount} < 10^{21}$ 

#### postcondition

returns the amount converted from Canadian to US dollars

### Question

Assume that the client provides  $10^{21}$  to the component and the component crashes. Who is to blame?

#### parameters

amount : integer

#### precondition

 ${\rm amount} < 10^{21}$ 

### postcondition

returns the amount converted from Canadian to US dollars

#### Question

Assume that the client provides  $10^{21}$  to the component and the component crashes. Who is to blame?

#### Answer

The client, since the client did not provide an integer that satisfies the precondition.

- Accountability: if something goes wrong, then the interface can be used to determine who is to blame.
- Abstraction: the interface abstracts from many implementations details (an interface of a component is usually much simpler than the code of the component). The interface specifies what the component does, not how it does it.
- Substitutibility: the implementer can change the code of the component as long as it still conforms to the interface, without affecting the client in any way.

Write an app that pops up a dialog box with the title "The Price of Gold" and the message "Enter the amount of gold in kilos" and, after the user has entered the amount k and clicks the OK button, pops up another dialog box with the title "The Price of k kilos of Gold" and the current price of k kilos of Gold in Canadian dollars. If the users enters a negative amount, the app crashes with the message "The amount of gold cannot be negative." Let us start with a simplified version.

Problem

Write an app that prints the price of one Troy ounce of gold in US dollars.

The interface of a Java class is described by its Application Programming Interface (API). Many of these APIs can be found on the Internet.

- Java Standard Library (JSL) docs.oracle.com/javase/7/docs/api
- TYPE package

www.eecs.yorku.ca/teaching/docs/type/api

• franck.cse1020

www.eecs.yorku.ca/course\_archive/2013-14/F/1020/
api/franck.cse1020.api

• and many many more.

### Convention

If the precondition is "true" (that is, it holds vacuously) then it is left out.

All classes in the JSL contain no preconditions.

#### Convention

If the postcondition is "returns what is specified by **Returns:**" and "crashes as specified by **Throws:**" then it is left out.

All classes in the JSL contain no postconditions.

public static type methodName(type1 parameterName1, ..., typen parameterNamen)

- All methods we will use in our apps are public.
- All methods we will use today are **static**. In the near future, we will discuss methods that are not static.
- type is the type of the value that is returned by the method.
- methodName is the name of the method.
- type; is the type of the parameter named parameterName;.

public static type methodName(type1 parameterName1, ..., typen parameterNamen)

- methodName(type1, ..., typen) is the signature of the method.
- type is the return type of the method.

Question

What is the return type of the method price?

Question

What is the return type of the method price?

#### Answer

double.

Question

What is the return type of the method price?

#### Answer

double.

### Question

How many parameters does the method price have?

Question

What is the return type of the method price?

#### Answer

double.

### Question

How many parameters does the method price have?

#### Answer

Zero.

Question

What is the signature the method price?

Question

What is the signature the method price?

Answer

price().

# public static void methodName(type1 parameterName1, ..., typen parameterNamen)

- All methods we will use in our apps are public.
- All methods we will use today are **static**. In the near future, we will discuss methods that are not static.
- The method does not return anything.
- methodName is the name of the method.
- type; is the type of the parameter named parameterName;.

Consider the method public static type methodName(type<sub>1</sub> parameterName<sub>1</sub>, ..., type<sub>n</sub> parameterName<sub>n</sub>) in the class ClassName.

This method is invoked as ClassName.methodName(argument<sub>1</sub>, ..., argument<sub>n</sub>) where the type of argument<sub>i</sub> is (compatible with) type<sub>i</sub>.

Question

How do you invoke the method price of the class Gold?

## Question

How do you invoke the method price of the class Gold?

#### Answer

Gold.price().

## Question

How do you invoke the method price of the class Gold?

#### Answer

Gold.price().

### Question

Does the method price return anything?

## Question

How do you invoke the method price of the class Gold?

#### Answer

Gold.price().

## Question

Does the method price return anything?

#### Answer

Yes.

## Question

How do you invoke the method price of the class Gold?

#### Answer

Gold.price().

## Question

Does the method price return anything?

#### Answer

Yes.

## Question

Should we store the result in a variable?

# Question

How do you invoke the method price of the class Gold?

#### Answer

Gold.price().

## Question

Does the method price return anything?

#### Answer

Yes.

## Question

Should we store the result in a variable?

#### Answer

Yes.

### Problem

Write an app that prints the price of one kilo of gold in US dollars.

#### public static type attributeName

- All attributes we will use in our apps are public.
- All attributes we will use in our apps are static.
- type is the type of the attribute.

### public static final type attributeName

- All attributes we will use in our apps are public.
- All attributes we will use in our apps are static.
- The attribute is a constant.
- type is the type of the attribute.

Question

What is the type of the attribute GRAMS\_PER\_TROY\_OUNCE?

## Question

What is the type of the attribute GRAMS\_PER\_TROY\_OUNCE?

#### Answer

double.

## Question

What is the type of the attribute GRAMS\_PER\_TROY\_OUNCE?

#### Answer

double.

### Question

Is the attribute **GRAMS\_PER\_TROY\_OUNCE** a constant?

## Question

What is the type of the attribute GRAMS\_PER\_TROY\_OUNCE?

#### Answer

double.

### Question

Is the attribute GRAMS\_PER\_TROY\_OUNCE a constant?

#### Answer

Yes.

Consider the attribute public static type attributeName in the class className. The attribute is used as className.attributeName.

How do you use the attribute <u>GRAMS\_PER\_TROY\_OUNCE</u> of the class <u>Gold</u>?

How do you use the attribute <u>GRAMS\_PER\_TROY\_OUNCE</u> of the class <u>Gold</u>?

Answer

Gold.GRAMS\_PER\_TROY\_OUNCE

- Use uppercase characters.
- If the name is made up of more than one word, separate the words by an underscore.

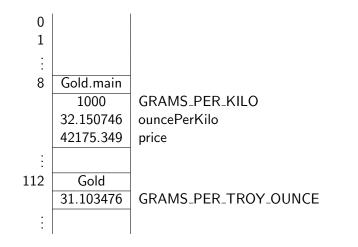

## Problem

Write an app that prints the price of one kilo of gold in Canadian dollars.

Question

What is the return type of the method **convert**?

Question

What is the return type of the method **convert**?

Answer

double.

Question

What is the return type of the method **convert**?

Answer

double.

Question

How many parameters does the method convert have?

Question

What is the return type of the method convert?

Answer

double.

Question

How many parameters does the method convert have?

#### Answer

Three.

## Question

What is the signature of the method convert?

## Question

What is the signature of the method **convert**?

#### Answer

convert(double, String, String)

# The precondition

```
amount >= 0.0,
from == Currency.CAD || from == Currency.USD || from == Currency.EUR,
to == Currency.CAD || to == Currency.USD || to == Currency.EUR
```

can be read as

```
\mathsf{amount} \geq 0.0 \; \mathsf{and}
```

```
(from == Currency.CAD or from == Currency.USD or from == Currency.EUR) and
```

(to == Currency.CAD or to == Currency.USD or to == Currency.EUR)

# The precondition

```
amount >= 0.0,
from == Currency.CAD || from == Currency.USD || from == Currency.EUR,
to == Currency.CAD || to == Currency.USD || to == Currency.EUR
```

can be read as

 $\mathsf{amount} \geq 0.0 \; \mathsf{and}$ 

(from == Currency.CAD or from == Currency.USD or from == Currency.EUR) and

(to == Currency.CAD or to == Currency.USD or to == Currency.EUR)

#### Question

Who is responsible for the precondition, the client of the implementer?

# The precondition

```
amount >= 0.0,
from == Currency.CAD || from == Currency.USD || from == Currency.EUR,
to == Currency.CAD || to == Currency.USD || to == Currency.EUR
```

can be read as

 $\mathsf{amount} \geq 0.0 \; \mathsf{and}$ 

(from == Currency.CAD or from == Currency.USD or from == Currency.EUR) and

(to == Currency.CAD or to == Currency.USD or to == Currency.EUR)

#### Question

Who is responsible for the precondition, the client of the implementer?

#### Answer

The client.

If Currency.convert(1.0, Currency.USD, Currency.CAD)
returns -1.03, who is to blame?

If Currency.convert(1.0, Currency.USD, Currency.CAD)
returns -1.03, who is to blame?

#### Answer

The implementer, since the client has done its job by providing arguments that satisfy the precondition, whereas the implementer did not satisfy the postcondition.

If Currency.convert(1.0, Currency.USD, "YEN") returns -99.13, who is to blame?

If Currency.convert(1.0, Currency.USD, "YEN") returns -99.13, who is to blame?

#### Answer

The client, since the third argument "YEN" does not satisfy the precondition, which is the client's responsibility.

#### Problem

Write an app that pops up a dialog box with the title "The Price of Gold" and the message "Enter the amount of gold in kilos" and, after the user has entered the amount k and clicks the OK button, pops up another dialog box with the title "The Price of k kilos of Gold" and the current price of k kilos of Gold in Canadian dollars.

# Static methods

public static String showInputDialog(Component
parent, String message, String title, int
messageType)<sup>1</sup> of class JOptionPane of package javax.swing.

Question

What is the return type of the method showInputDialog?

<sup>1</sup>The signature in the API is slightly different. We will come back to this when we cover Chapter 9 of the textbook.

public static String showInputDialog(Component
parent, String message, String title, int
messageType)<sup>1</sup> of class JOptionPane of package javax.swing.

Question

What is the return type of the method showInputDialog?

Answer

String.

public static String showInputDialog(Component
parent, String message, String title, int
messageType)<sup>1</sup> of class JOptionPane of package javax.swing.

Question

What is the return type of the method showInputDialog?

Answer

String.

Question

How many parameters does the method showInputDialog have?

public static String showInputDialog(Component
parent, String message, String title, int
messageType)<sup>1</sup> of class JOptionPane of package javax.swing.

Question

What is the return type of the method showInputDialog?

### Answer

String.

## Question

How many parameters does the method showInputDialog have?

### Answer

#### Four.

public static String showInputDialog(Component
parent, String message, String title, int
messageType) of class JOptionPane of package javax.swing.

### Question

What is the signature of the method showInputDialog?

public static String showInputDialog(Component
parent, String message, String title, int
messageType) of class JOptionPane of package javax.swing.

#### Question

What is the signature of the method showInputDialog?

#### Answer

showInputDialog(Component, String, String, int)

public static String showInputDialog(Component
parent, String message, String title, int
messageType) of class JOptionPane of package javax.swing.

#### Question

What is the signature of the method showInputDialog?

#### Answer

showInputDialog(Component, String, String, int)

In our case, we do not need a parent component (whatever that may be), and therefore we use the default value null as the first argument.<sup>2</sup>

<sup>2</sup>We will come back to null later in the course.

Question

What is the return type of the method parseDouble?

Question

What is the return type of the method parseDouble?

Answer

double.

Question

What is the return type of the method parseDouble?

Answer

double.

Question

How many parameters does the method parseDouble have?

Question

What is the return type of the method parseDouble?

Answer

double.

### Question

How many parameters does the method parseDouble have?

#### Answer

One, of type String.

public static void showMessageDialog(Component
parent, String message, String title, int
messageType)<sup>3</sup> of class JOptionPane of package javax.swing.

Question

What is the return type of the method showMessageDialog?

<sup>3</sup>The signature in the API is slightly different. We will come back to this when we cover Chapter 9 of the textbook.  $( \Box \rightarrow ( \Box \rightarrow ( \Box \rightarrow$ 

public static void showMessageDialog(Component
parent, String message, String title, int
messageType)<sup>3</sup> of class JOptionPane of package javax.swing.

Question

What is the return type of the method showMessageDialog?

Answer

None.

public static void showMessageDialog(Component
parent, String message, String title, int
messageType)<sup>3</sup> of class JOptionPane of package javax.swing.

Question

What is the return type of the method showMessageDialog?

### Answer

None.

## Question

How many parameters does the method showMessageDialog have?

public static void showMessageDialog(Component
parent, String message, String title, int
messageType)<sup>3</sup> of class JOptionPane of package javax.swing.

Question

What is the return type of the method showMessageDialog?

### Answer

None.

## Question

How many parameters does the method showMessageDialoghave?

### Answer

### Four.

public static void showMessageDialog(Component
parent, String message, String title, int
messageType) of class JOptionPane of package javax.swing.

### Question

What is the signature of the method showMessageDialog?

public static void showMessageDialog(Component
parent, String message, String title, int
messageType) of class JOptionPane of package javax.swing.

#### Question

What is the signature of the method showMessageDialog?

#### Answer

showMessageDialog(Component, String, String, int)

public static void showMessageDialog(Component
parent, String message, String title, int
messageType) of class JOptionPane of package javax.swing.

### Question

What is the signature of the method showMessageDialog?

#### Answer

showMessageDialog(Component, String, String, int)

In our case, we do not need a parent component (whatever that may be), and therefore we use the default value **null** as the first argument.

public static String format(String format, double value)<sup>4</sup> of class String of package java.lang.

Question

What is the return type of the method format?

public static String format(String format, double value)<sup>4</sup> of class String of package java.lang.

Question

What is the return type of the method format?

Answer

String.

public static String format(String format, double value)<sup>4</sup> of class String of package java.lang.

Question

What is the return type of the method format?

Answer

String.

## Question

How many parameters does the method format have?

public static String format(String format, double value)<sup>4</sup> of class String of package java.lang.

Question

What is the return type of the method format?

#### Answer

String.

## Question

How many parameters does the method format have?

#### Answer

Two.<sup>a</sup>

<sup>a</sup>As we will see later, the answer is "at least one."

Write an app that pops up a dialog box with the title "The Price of Gold" and the message "Enter the amount of gold in kilos" and, after the user has entered the amount k and clicks the OK button, pops up another dialog box with the title "The Price of k kilos of Gold" and the current price of k kilos of Gold in Canadian dollars. If the users enters a negative amount, the app crashes with the message "The amount of gold cannot be negative."

# Some terminology

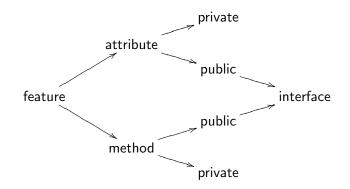

public attribute =  $field^5$ 

Consider the API of the class Currency. It contains the method

public static double convert(double amount, String from, String to)

This method has three parameters named amount, from and to.

<sup>6</sup>The textbook calls these parameters as well. On a test, you may call them either arguments or parameters.

Consider the API of the class Currency. It contains the method

```
public static double convert(double amount,
    String from, String to)
```

This method has three parameters named amount, from and to. Consider the following statement.

```
double priceInCAD = Currency.convert(priceInUSD,
        Currency.USD, Currency.CAD);
```

This method invocation takes three arguments,<sup>6</sup> namely priceInUSD, Currency.USD and Currency.CAD.

<sup>&</sup>lt;sup>6</sup>The textbook calls these parameters as well. On a test, you may call them either arguments or parameters.  $( \Box \rightarrow \langle \Box \rightarrow \langle \Box \rightarrow \langle \Xi \rightarrow \langle \Xi \rightarrow \rangle \equiv )$ 

## How do you print the string "It is Wednesday!" on the screen?

How do you print the string "It is Wednesday!" on the screen?

#### Answer

System.out.println("It is Wednesday!");

## Question

• System is a

How do you print the string "It is Wednesday!" on the screen?

#### Answer

System.out.println("It is Wednesday!");

## Question

- System is a class.
- out is an

How do you print the string "It is Wednesday!" on the screen?

#### Answer

System.out.println("It is Wednesday!");

## Question

- System is a class.
- out is an attribute.
- o println is a

How do you print the string "It is Wednesday!" on the screen?

#### Answer

System.out.println("It is Wednesday!");

## Question

- System is a class.
- out is an attribute.
- println is a method.

How can we determine the type of the attribute System.out?

How can we determine the type of the attribute System.out?

Answer

Study the API of the System class.

How can we determine the type of the attribute System.out?

### Answer

Study the API of the System class.

The type of System.out is PrintStream.

```
import java.io.PrintStream;
...
PrintStream output = System.out;
output.println("It is Wednesday!");
```

What is the signature of the println method in

output.println("It is Wednesday!");

What is the signature of the println method in

```
output.println("It is Wednesday!");
```

#### Answer

```
println(String).
```

What is the signature of the println method in

output.println(123);

What is the signature of the println method in

```
output.println(123);
```

#### Answer

println(int).

What is the signature of the println method in

```
boolean isSunny = false;
output.println(isSunny);
```

What is the signature of the println method in

```
boolean isSunny = false;
output.println(isSunny);
```

#### Answer

```
println(boolean).
```

What is the signature of the println method in

```
output.println('\u226E');
```

What is the signature of the println method in

```
output.println('\u226E');
```

#### Answer

```
println(char).
```

What is the signature of the println method in

```
output.println();
```

What is the signature of the println method in

```
output.println();
```

#### Answer

println().

```
import java.util.Scanner;
...
Scanner input = new Scanner(System.in);
Next week we will discuss what new Scanner does.
```

What is the return type of the nextInt method in

```
input.nextInt();
```

What is the return type of the nextInt method in

```
input.nextInt();
```

# Answer int.

Of course, the result should saved in a variable.

```
int value = input.nextInt();
```

What is the return type of the next method in

```
input.next();
```

What is the return type of the next method in

input.next();

#### Answer

String.

Of course, the result should saved in a variable.

```
String token = input.next();
```

What is the return type of the nextLine method in

```
input.nextLine();
```

What is the return type of the nextLine method in

```
input.nextLine();
```

#### Answer

String.

Of course, the result should saved in a variable.

```
String line = input.nextLine();
```

#### Problem

## Write an app that

- prompts the user Enter an integer:,
- reads the integer,
- prints You entered followed by the integer.

# Template

```
import java.io.PrintStream;
import java.util.Scanner;
public class
ł
   public static void main(String[] args)
   {
      Scanner input = new Scanner(System.in);
      PrintStream output = System.out;
   }
```

PATH is an environment variable that specifies a list of directories where executable programs are located.

To use the programs java, javac and jedit, the directories, in which the executable programs javac.exe, java.exe and jedit.exe can be found, should be part of PATH.

To see this list of directories, type in the command prompt PATH.<sup>7</sup>

To set PATH, do a web search for how to set an environment variable in Windows.

CLASSPATH is an environment variable that specifies a list of directories and jar files that contain Java bytecode.

To use, for example, the Gold class of the package franck.cse1020, which is stored in the jar file

www.eecs.yorku.ca/course\_archive/2013-14/F/classpath/ 1020/franck.jar

save the jar file franck.jar and ensure that it is part of the CLASSPATH.

To see this list of directories and jarfiles, type in the command prompt echo %CLASSPATH%.

To set CLASSPATH, do a web search for how to set an environment variable in Windows. See also Section 2.2.4 of the textbook for an alternative way to handle jar files.

- Study Chapter 2 of the textbook.
- Complete <u>Check02A</u> from the textbook before January 25.